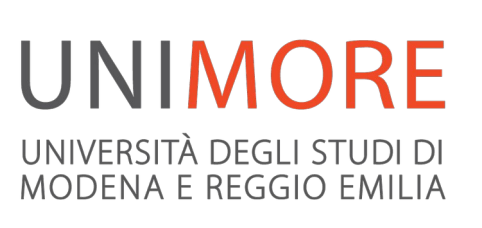

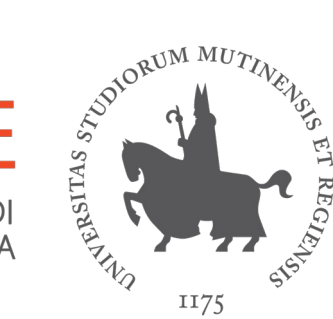

# **"Il free software ha conquistato il mondo":**  *è vero?*

Riccardo Lancellotti

#### **Ieri e oggi: una riflessione**

#### **UNIMORE** UNIVERSITÀ DEGLI STUDI DI MODENA E REGGIO EMILIA

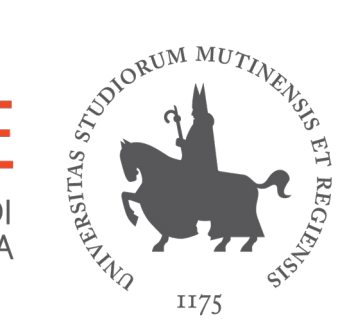

#### 1991 2019

**From:** torvalds@klaava.Helsinki.FI (Linus Benedict Torvalds)

#### **Newsgroups:** comp.os.minix

**Subject:** What would you like to see most in minix?

**Summary:** small poll for my new operating system

**Date:** 25 Aug 91 20:57:08 GMT **Organization:** University of Helsinki

Hello everybody out there using minix - I'm doing a (free) operating system (just a hobby, won't be big and professional like gnu) for 386(486) AT clones. This has been brewing since april, and is starting to get ready. I'd like any feedback on things people like/dislike in minix, as my OS resembles it somewhat [...]

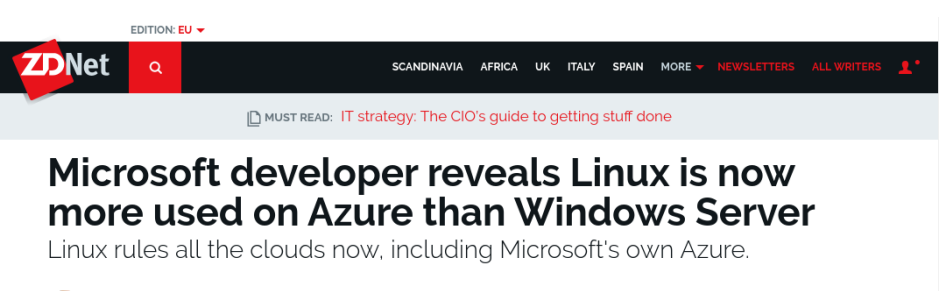

3y Steven J. Vaughan-Nichols for Linux and Open Source | July 1, 2019 -- 00:19 GMT (01:19 BST) | Topic: Cloud

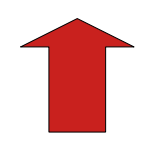

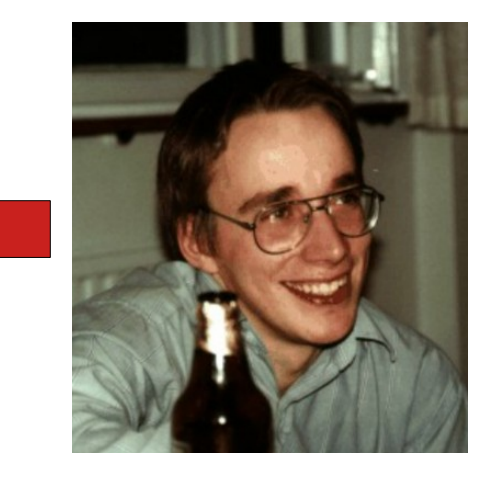

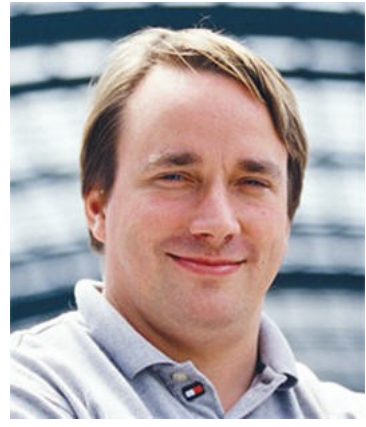

#### **Microsoft...**

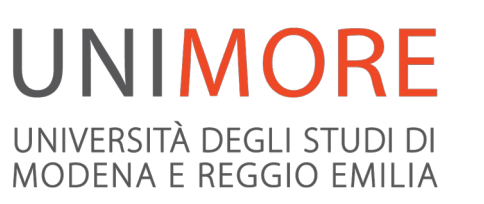

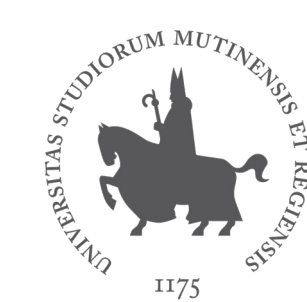

- Microsoft è un caso particolare
- Software proprietario
	- Windows
	- Office
- Formati dati chiusi
	- .doc
- Posizioni critiche sul free software

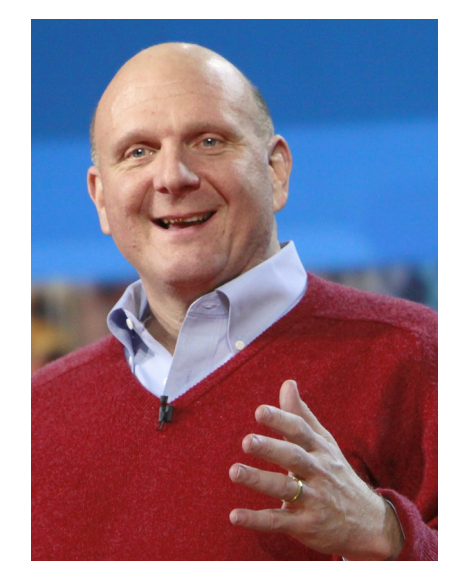

LINUX IS NOT IN THE PUBLIC DOMAIN. LINUX IS A CANCER THAT ATTACHES ITSELF IN AN INTELLECTUAL PROPERTY SENSE TO **EVERYTHING IT TOUCHES, THAT'S THE WAY** THAT THE LICENSE WORKS.

- STEVE BALLMER -

## **Il FOSS è omogeneo?**

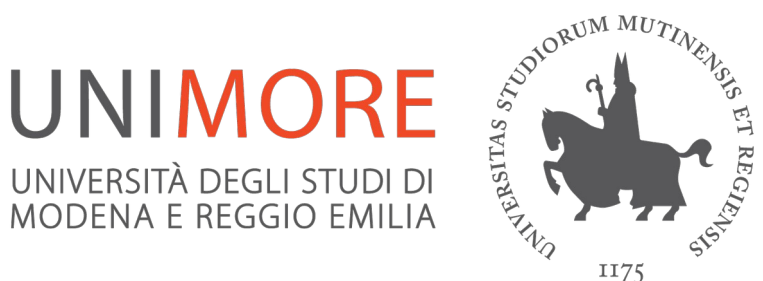

• F(L)OSS: Free (Libre) and Open Source Software

Will program For food

- Una comunità eterogenea:
	- Neal Stephenson: "In the beginning was the command line"
- Molte comunità in una
	- Free SW / Open source
	- Sensibilità diverse
	- Valori diversi
- Una dicotomia:
	- Dress code o Geek code?
	- Filosofia o Economia?
	- Conquistare il mondo o farsi conquistare?  $\hskip 1.6cm$  4

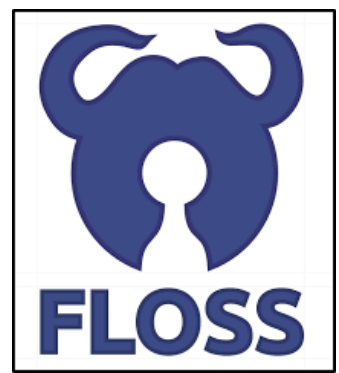

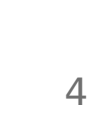

**Our** 

corporate values...

## **Duri e puri**

**UNIMORE** UNIVERSITÀ DEGLI STUDI DI MODENA E REGGIO EMILIA

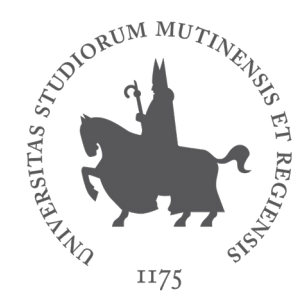

- Attenzione alla dimensione filosofica
	- "Free as in freedom"
- Esempio: Richard Stallman

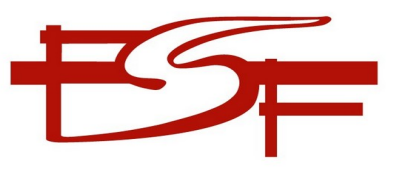

- Definizione delle 4 libertà (run, study, copy, modify)
- GPL
- Free Software Foundation
- Posizioni intransigenti e controverse (es. cloud)

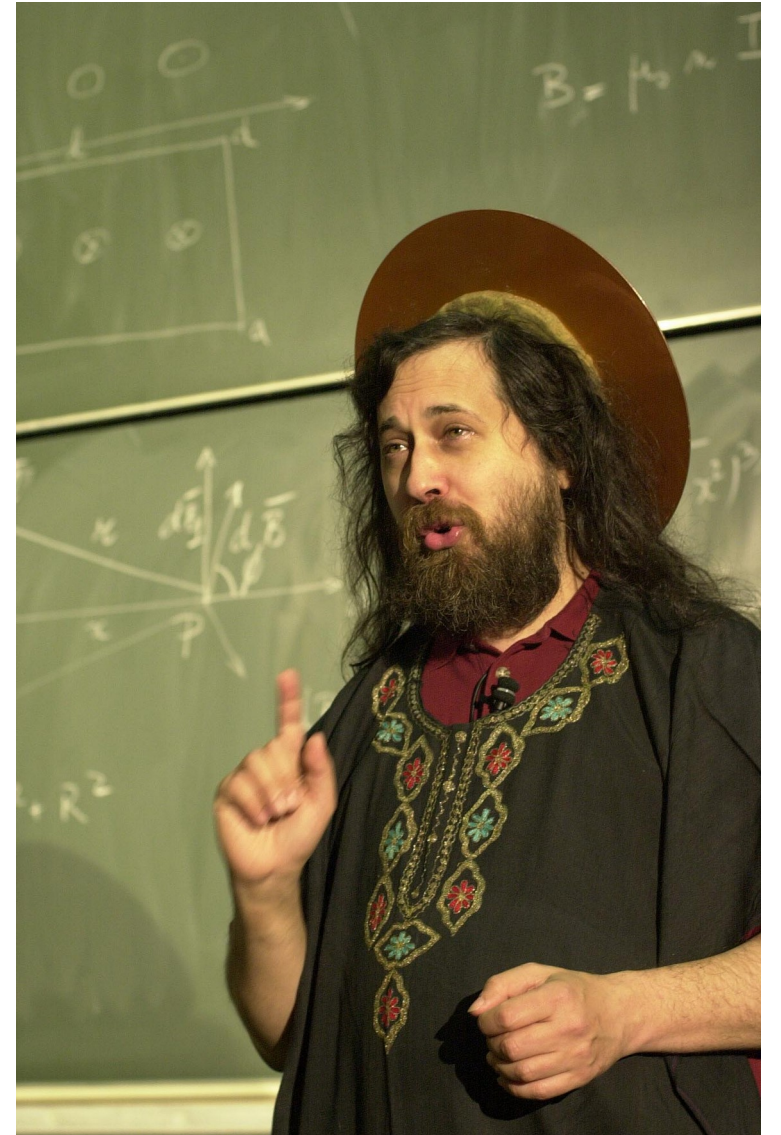

**open** source<br>
initiative<sup>®</sup>

#### **Corporate-aware**

- Attenzione alla dimensione economica
	- Necessità di relazionarsi con aziende
- Esempio: Bruce Parens
	- Movimento Open Source (con Eric Raymond)
	- Si mette anche la cravatta!
- $\bullet \rightarrow$  Che legame c'è tra FOSS e aziende?

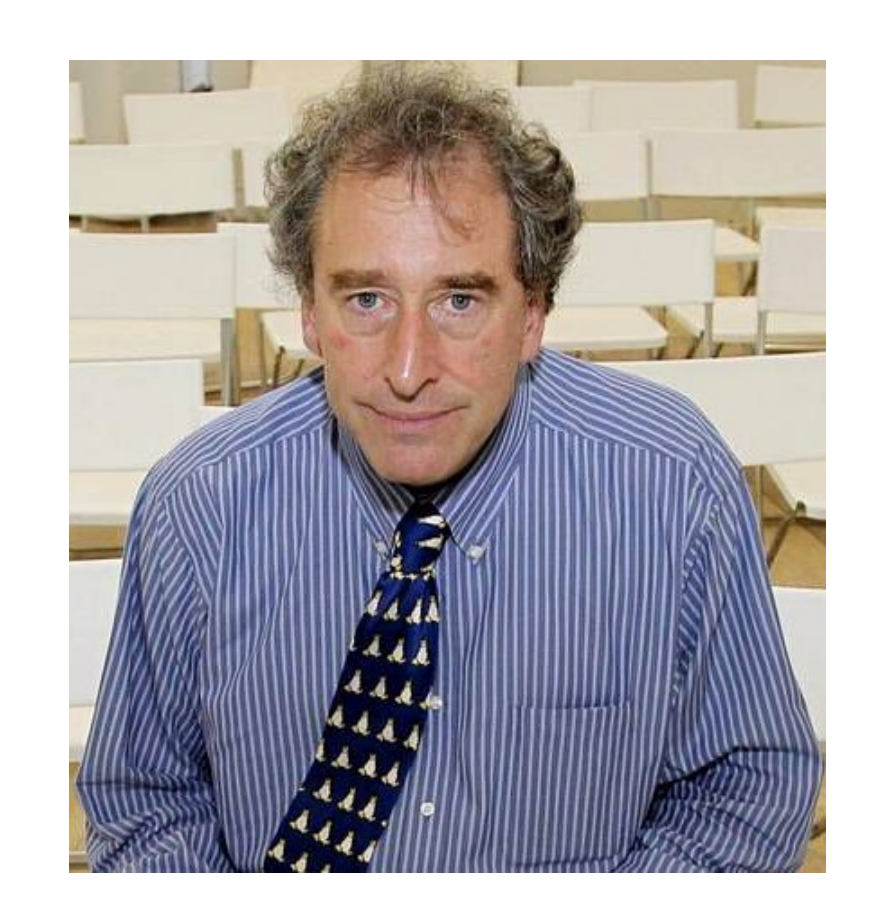

**UNIMORE** 

UNIVERSITÀ DEGLI STUDI DI MODENA E REGGIO EMILIA

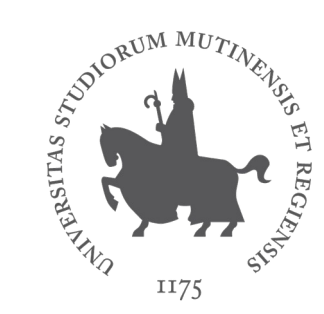

#### **Linux kernel**

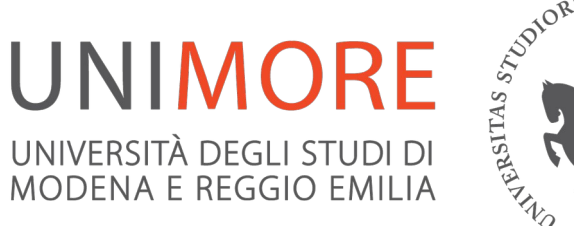

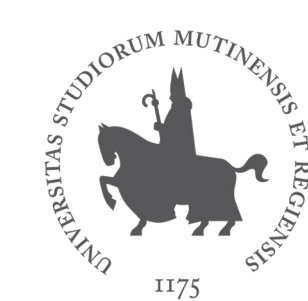

- Nasce da un progetto free
- Linux Foundation

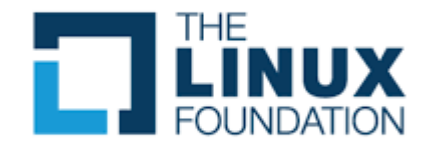

- Contributi importanti da aziende
	- Scheduler
	- Memory Management
	- Chipset support
	- Mobile platforms
	- Networking

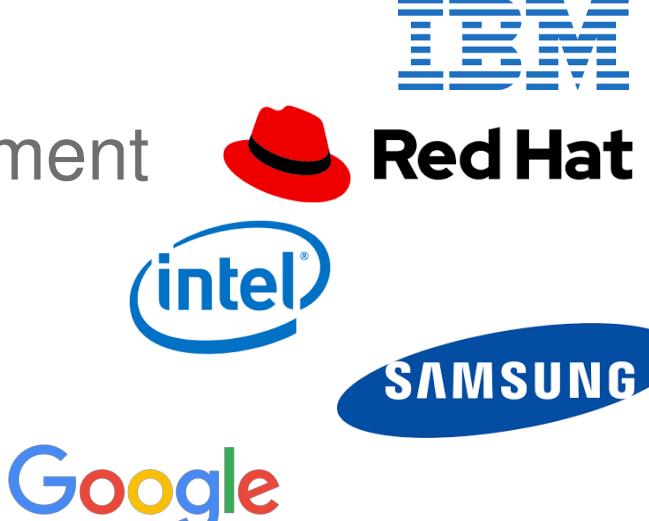

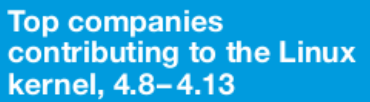

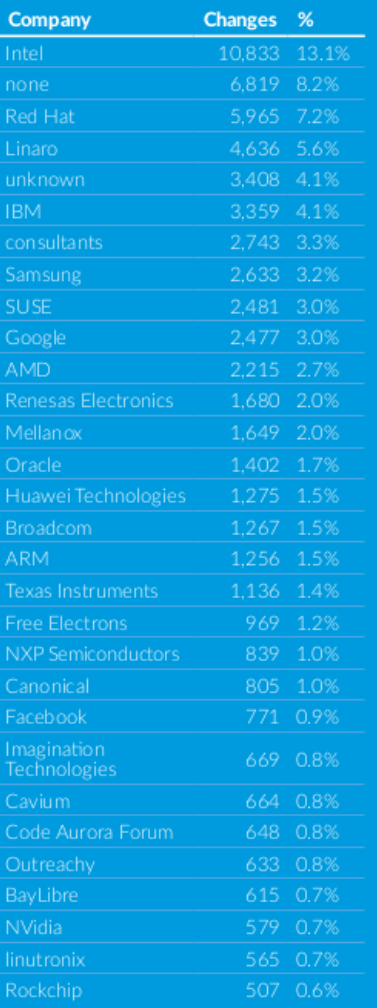

## **Linux kernel**

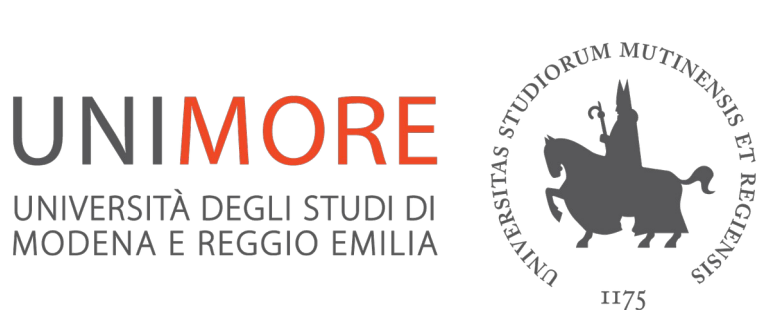

- Alcune figure interessanti:
- Andrew Morton (Google)
- Theodore T'So (Google)
- Robert Love (Novell, Red Hat, Google)
- Andrea Arcangeli (Red Hat)
- Alan Cox (Red Hat)

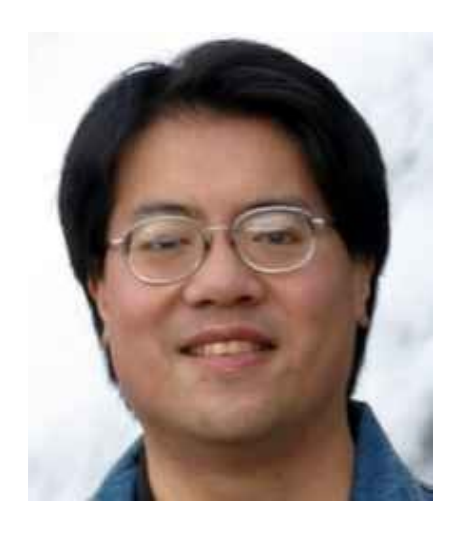

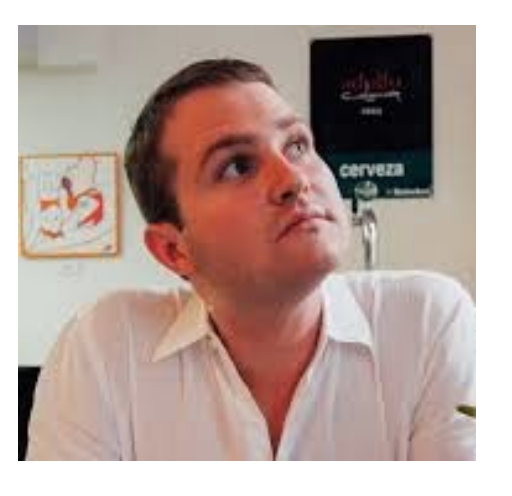

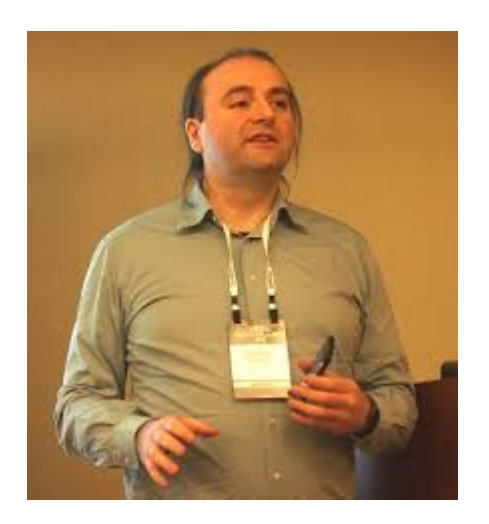

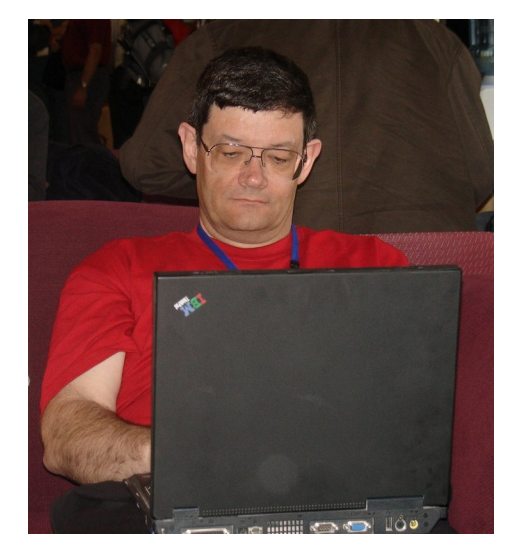

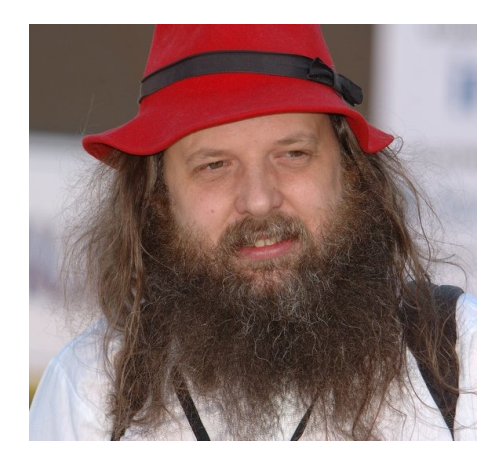

## **LibreOffice**

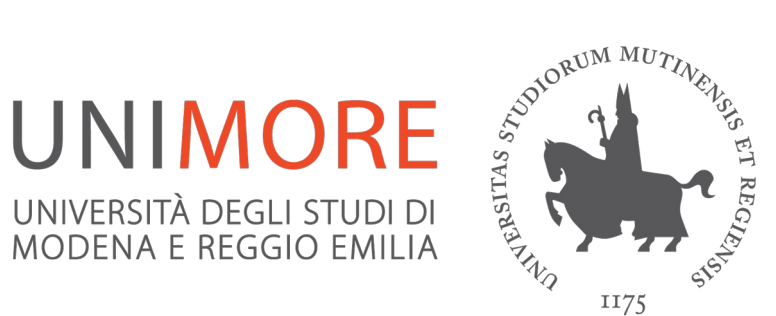

*<sup>*</sup> *SunSoft* ORACLE<sup>®</sup>

The Document

- Progetto con storia molto complessa:
- StarOffice (StarDivision 1985, M. Börries)
- OpenOffice.org (Sun 1999, Oracle 2010)
- AOO (Apache Foundation)
- NeoOffice (2003 Planamesa Software)
- LibreOffice (2010, The Document Foundation)

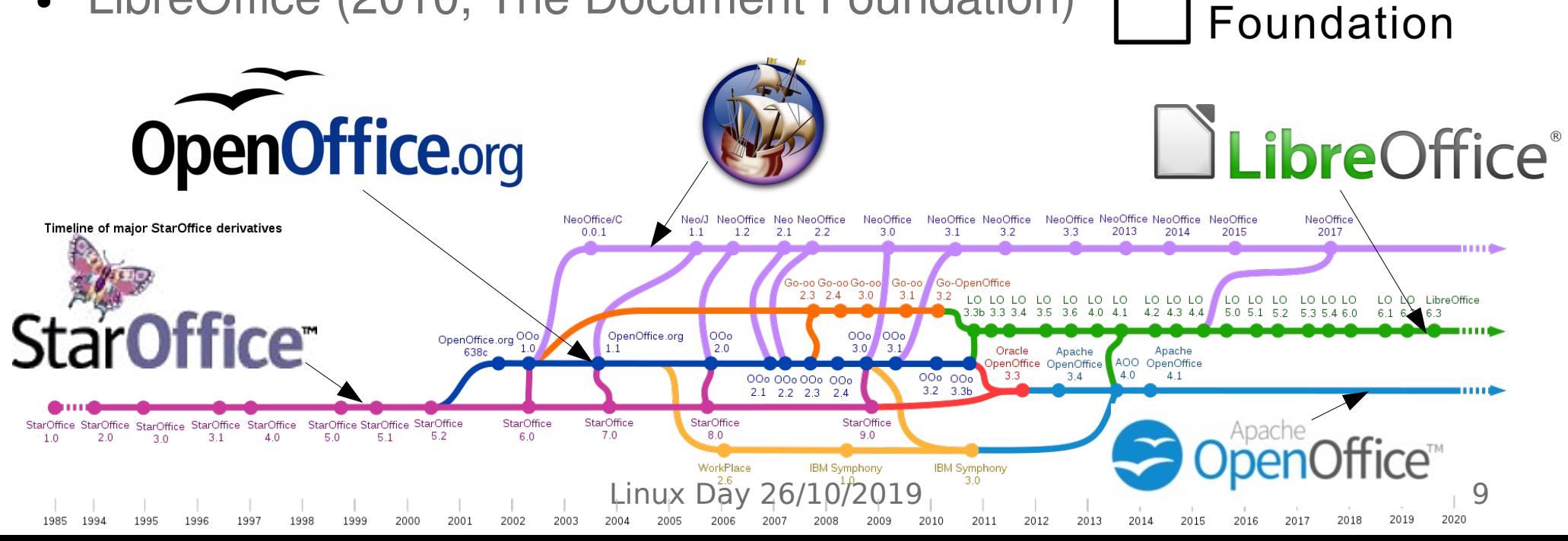

## **La complessità del SW**

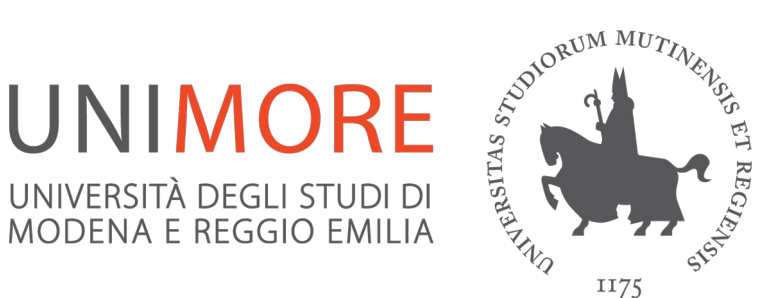

- Dimensione del software
	- Kernel linux: >62K files, >25 M LoC
	- LibreOffice: >108K files, >20 M LoC
- Non banale gestire questa complessità senza strutture
	- Necessaria attenzione all'economia
- Il software non è solo codice
	- Presenza anche di altri file molto importanti
	- Termine "Open Source" fuorviante
- Il software non può essere ridotto al solo codice sorgente!
	- Retaggio di un mondo basato su linguaggi imperativi
	- Oggi il mondo è molto più data-centric

#### **La complessità del SW**

**UNIMORE** UNIVERSITÀ DEGLI STUDI DI MODENA E REGGIO EMILIA

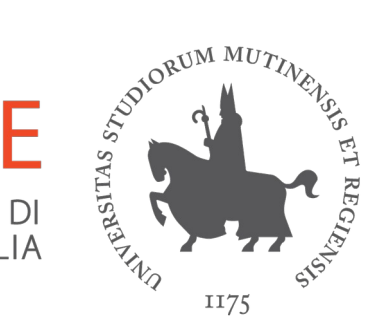

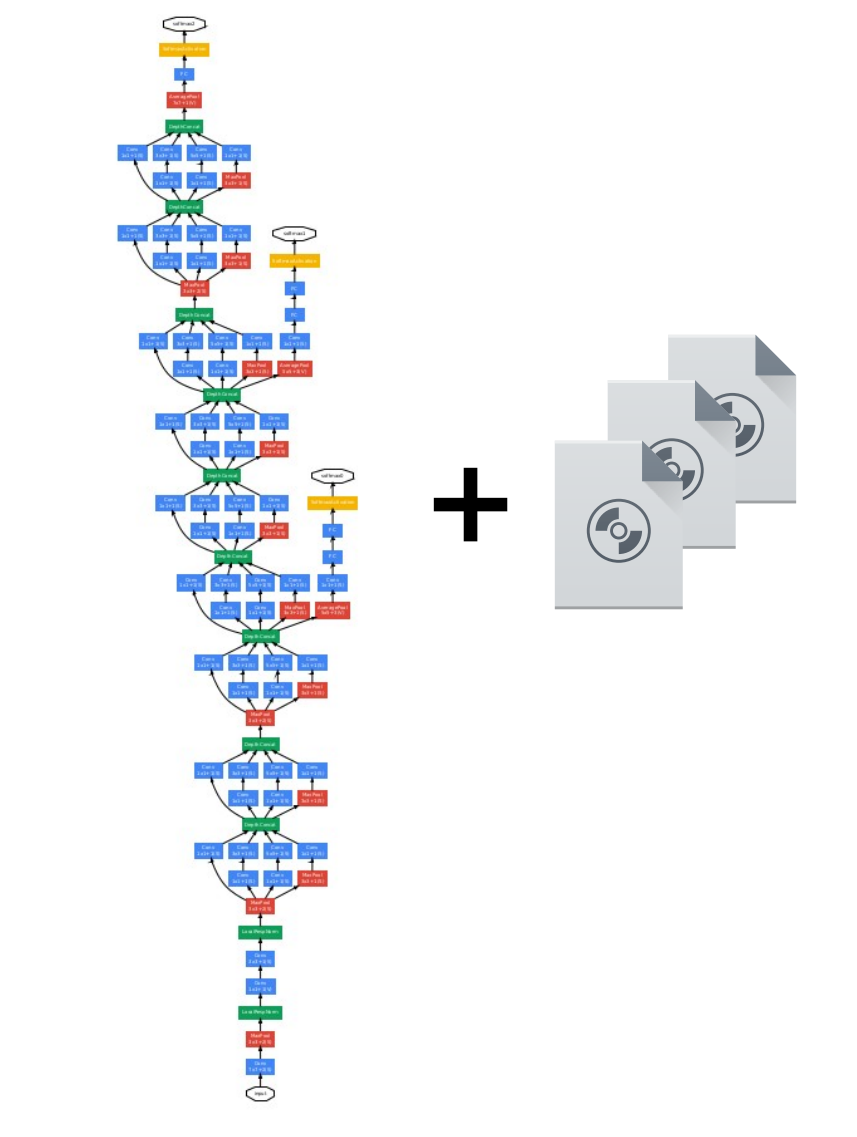

\* schedule() is the main scheduler function. asmlinkage void \_\_ sched schedule(void) struct task\_struct \*prev, \*next; unsigned long \*switch\_count; struct rq \*rq; int cpu;

#### need resched:

 $*$ /

```
preempt\_disable();
cpu = smp\_processor_id();
rq = cpu_rq(cpu);rcu_note_context_switch(cpu);
prev = rq->curr;
```
schedule\_debug(prev);

if (sched\_feat(HRTICK))  $hrtick_{clear}(rq);$ 

raw\_spin\_lock\_irq(&rq->lock);

```
switch_count = 8prev->nivcsw;
if (prev->state && !(preempt_count() & PREEMPT_ACTIVE)) {
        if (unlikely(signal_pending_state(prev->state, prev))) {
                prev->state = TASK_RUNNING;
       \} else {
                 * If a worker is going to sleep, notify and
                 * ask workqueue whether it wants to wake up a
                 * task to maintain concurrency. If so, wake
                 * up the task.
                 \star/if (prev->flags & PF_WQ_WORKER) {
                        struct task_struct *to_wakeup;
                        to wakeup = wq_worker_sleeping(prev, cpu);if (to_wakeup)
                                try_to_wake_up_local(to_wakeup);
                deactivate_task(rq, prev, DEQUEUE_SLEEP);
```
schedule() - kernel 2.6.39  $\,$   $_{\rm Linux\ Day\ 26/10/2019}$  GoogLeNet – CVPR 2015  $\,$   $\,$   $_{11}$ 

#### **Qualche pensiero conclusivo**

- FOSS: forte evoluzione dalla nascita ad oggi
- FOSS non è un luogo ma un viaggio
- Simile al pellegrinaggio medievale
	- Incontro di culture e valori diversi
	- Cambiamento ed evoluzione
- Dove ci porterà questo viaggio nei prossimi anni?

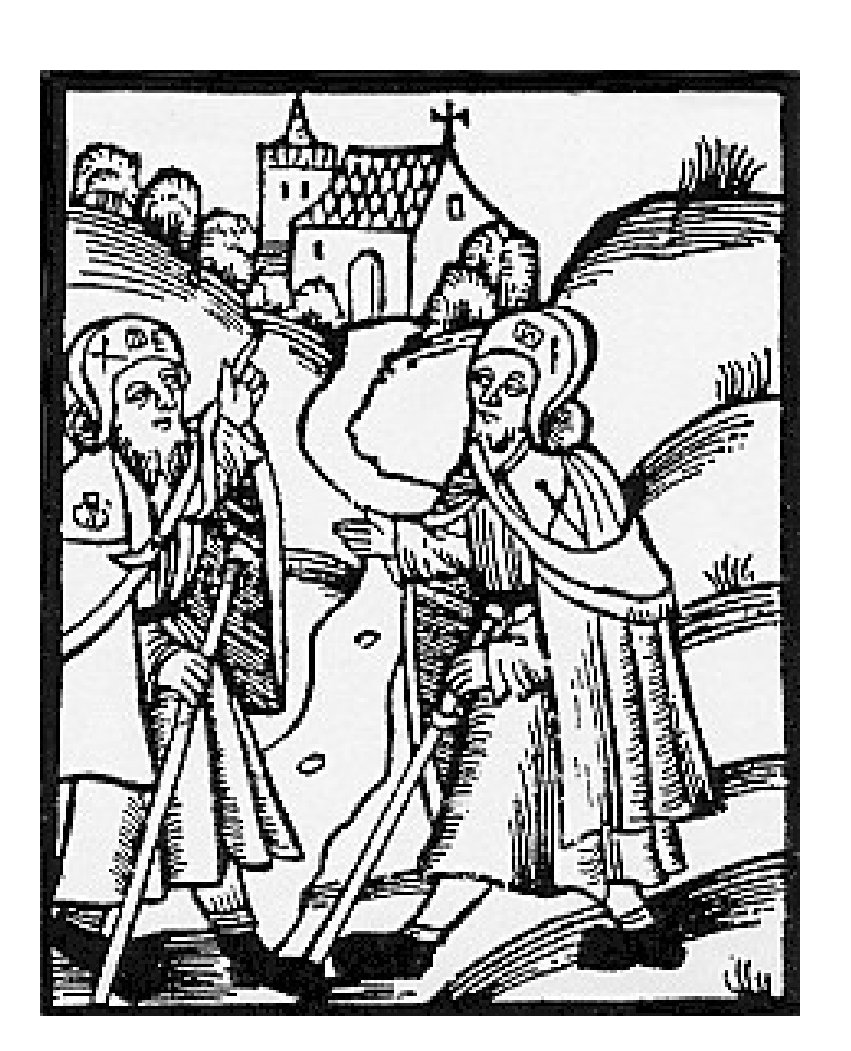

**UNIMORE** 

UNIVERSITÀ DEGLI STUDI DI MODENA E REGGIO EMILIA

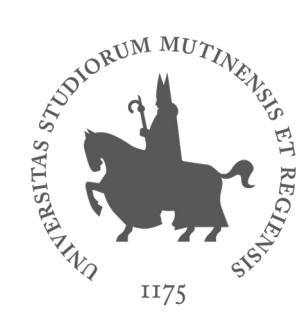

#### **Qualche pensiero conclusivo**

#### **UNIMORE** UNIVERSITÀ DEGLI STUDI DI MODENA E REGGIO EMILIA

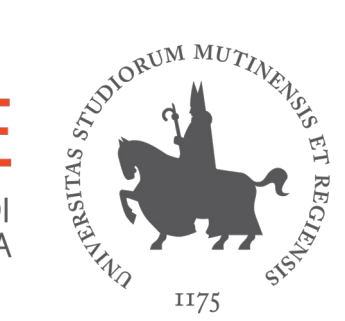

**The Road goes ever on and on, Down from the door where it began. Now far ahead the Road has gone, And I must follow, if I can, Pursuing it with eager feet, Until it joins some larger way Where many paths and errands meet. And whither then? I cannot say.**

**J.R.R. Tolkien**

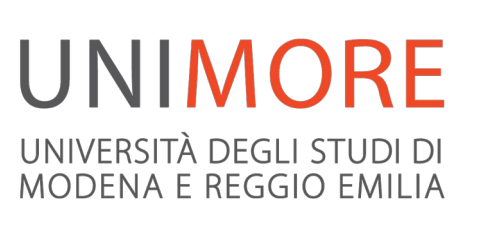

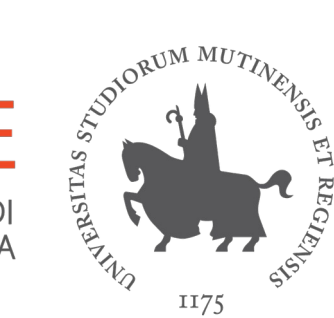

# **"Il free software ha conquistato il mondo":**  *è vero?*

Riccardo Lancellotti